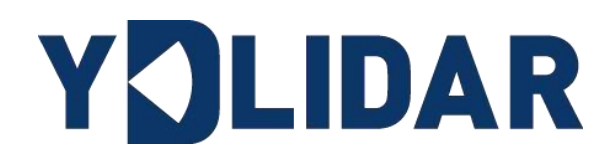

# YDLIDAR TIA

# 开发手册 BETA

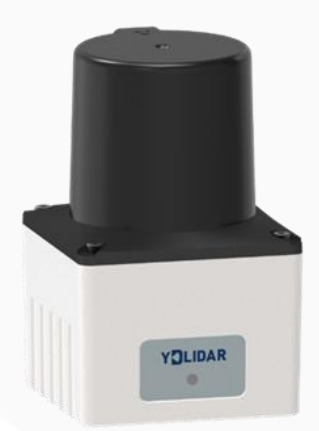

www.ydlidar.cn www.ydlidar.cn

深圳玩智商科技有限公司

# 目录

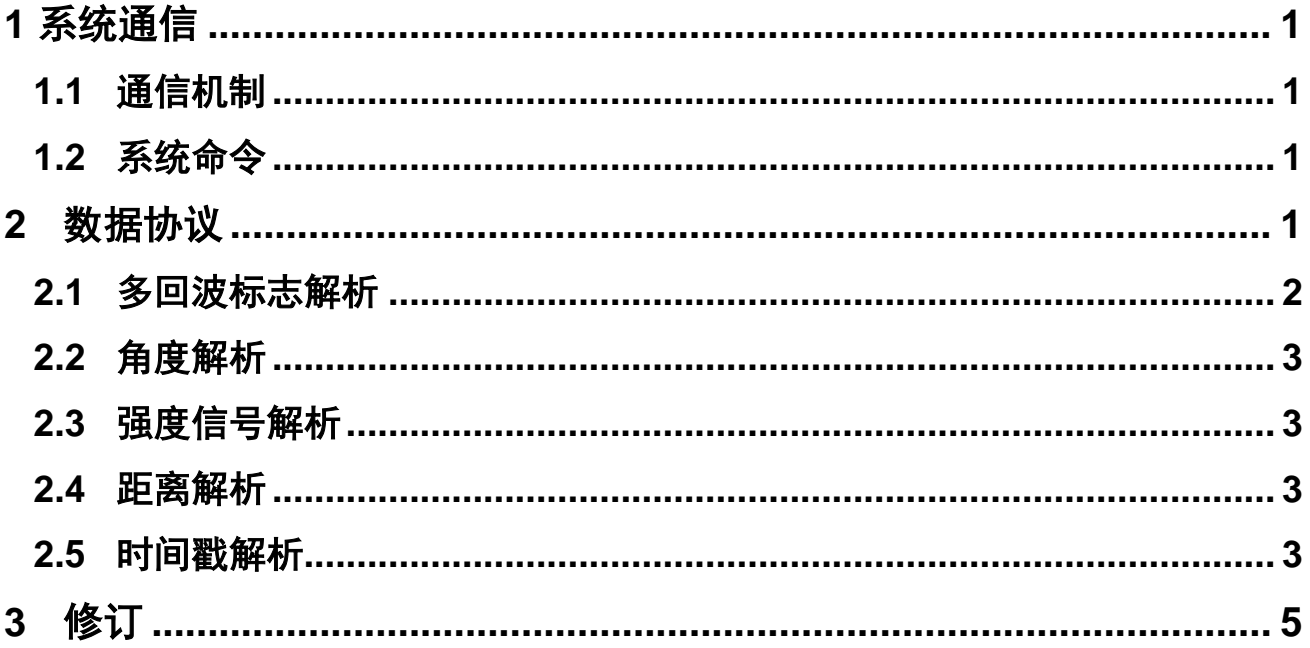

## YOLIDAR LEARER BEEF A

## <span id="page-2-0"></span>1 系统通信

#### <span id="page-2-1"></span>1.1 通信机制

TIA 是通过网络来和外部设备进行命令和数据的交互。当外部设备发送一个系统命令至 TIA,TIA 解析系统命令,会返回相应的应答报文,并根据命令内容,来切换相应的工作状 态,外部系统根据报文内容,解析报文,便可获取应答数据。

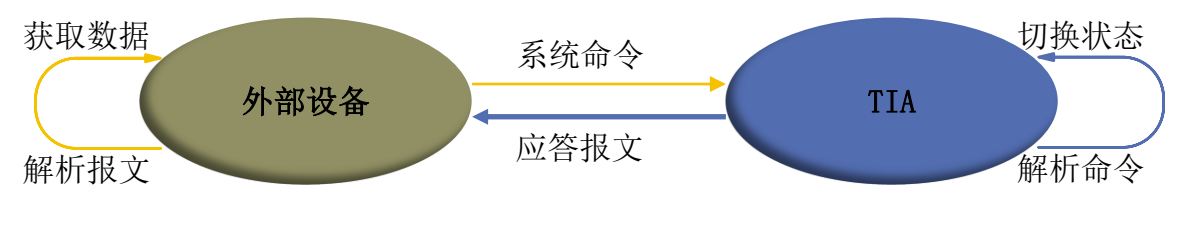

图 1 YDLIDAR TIA 系统通信机制

## <span id="page-2-2"></span>1.2 系统命令

外部系统通过发送相关的系统命令,便可设置雷达相应的工作状态,获取相应的数据。 系统命令可通过 TCP 通信发送 JSON 字符串。TIA 雷达对外发布的系统命令如下:

| 系统命令                                             | 描述           | 模式切换 | 应答模式 |
|--------------------------------------------------|--------------|------|------|
| $\{$ "scanType":0}                               | 开始扫描, 输出点云数据 | 扫描模式 | 持续应答 |
| $\{$ "scanType":-1}                              | 停机, 停止扫描     | 停机模式 | 无应答  |
| $\{$ <sup>"</sup> Read": "Software" }            | 读取软件版本       | 不切换  | 单次应答 |
| {"Read":"Hardware"}                              | 读取硬件版本       | 不切换  | 单次应答 |
| $\{$ "Read": "MAC"}                              | 读取 MAC       | 不切换  | 单次应答 |
| $\{$ "Read": "SN"\}                              | 读取 SN        | 不切换  | 单次应答 |
| $\{\text{"SetIP}'': \text{"192. 168. 111. 11"\}$ | 配置 IP        | 不切换  | 单次应答 |
| $\{$ "SetUdpPort":"9000"}                        | 配置 UDP 端口    | 不切换  | 单次应答 |
| $\{$ "restart":1\}                               | 雷达系统软重启      | 不切换  | 无应答  |

表1 YDLIDAR TIA 雷达系统命令

## <span id="page-2-3"></span>2 数据协议

TIA 点云数据基于以太网 UDP 协议包进行传输, 每一个 UDP 包总长 832 Byte, 包含 8 个 UDP 协议信息字段、816 Byte 点云信息字段、4 Byte 时间戳字段和 4 Byte 工厂自定义字 段。

816 Byte 点云信息字段分为 12 组, 每组 68 Byte, 其中 2 Byte 数据包头 (OxFFEE)、2 Byte 的起始角度信息和 64 Byte (16 个点)的点云信息。每个点的点云信息又包含 1 Byte 的多回波标志&角度值增量信息,1 Byte 的强度信号和 2 Byte 的距离值。

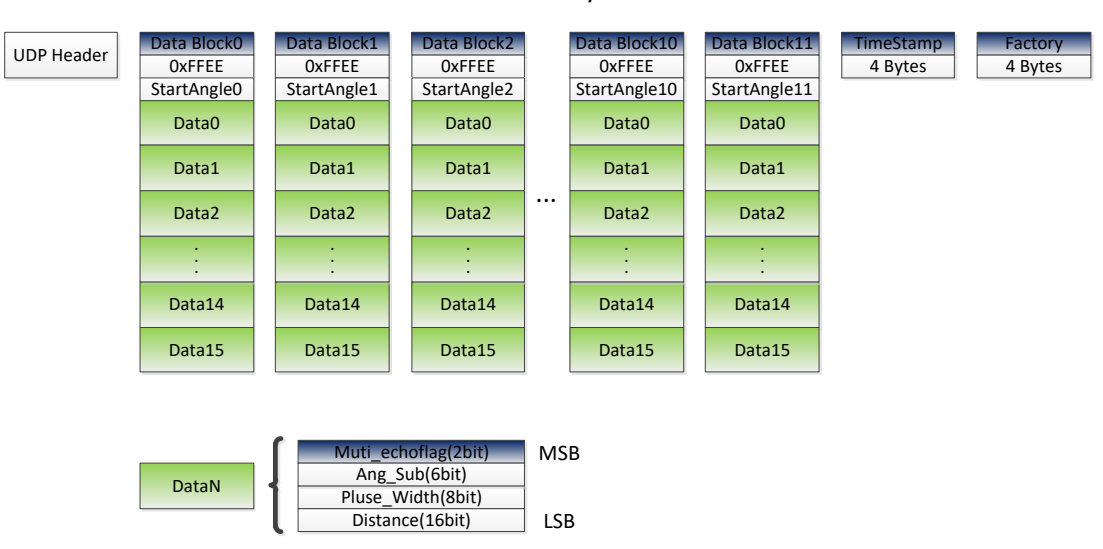

 $12*$   $(2+2+16*4) = 816$  Bytes

设数据包中 Data Block0 为:

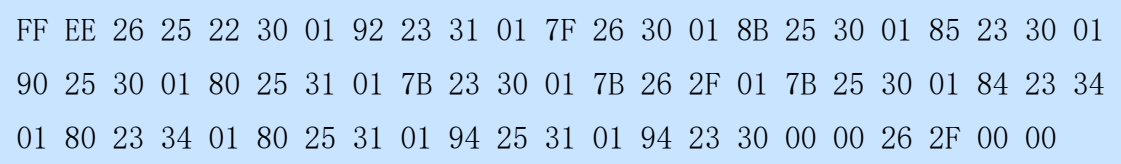

根据数据协议, 在 Data Block0 中, 起始角度为 26 25, Data0 为 22 30 01 92。

### <span id="page-3-0"></span>2.1 多回波标志解析

#### 多回波标志解算公式: Muti\_echoflag = DataN [30:31]

TIA 内部集成了多回波识别算法, 对多重回波信号的点会在 Muti\_echoflag 上打上标 记,用户可以根据实际使用情况对多重回波信号的点进行过滤,具体如下:

- 1) Muti echoflag = 0, 第一次回波
- 2) Muti echoflag = 1, 第二次回波

数据包中 Data0 为 22 30 01 92, 代入公式, Muti\_echoflag = 0, 为第一次回波。

<span id="page-4-0"></span>2.2 角度解析

角度解算公式: = + ∑\_ +1 =0 ( = 0,1,2 … 15)

起始角度解算公式: StarAngle =  $\frac{Si}{10}$ 100

角度增量解算公式:  $Ang\_Sub_i = \frac{DataN[24:29]}{100}$  $\frac{100}{100}$   $(i = n)$ 

数据包中起始角度为 26 25, Data0 为 22 30 01 92, 代入公式, 得:

 $StartAngle0 = 97.65^{\circ}$ ,  $Ang\_Sub0 = 0.34^{\circ}$ 

 $Angle_0 = 97.65^{\circ} + 0.34^{\circ} = 97.99^{\circ}$ 

### <span id="page-4-1"></span>2.3 强度信号解析

强度解算公式: Pluse\_Width = DataN [16:23]

数据包中 Data0 为 22 30 01 92, 代入公式, Pluse\_Width = 48。

## <span id="page-4-2"></span>2.4 距离解析

距离解算公式: *Distance* =  $DataN[0:15]$ 

数据包中 Data0 为 22 30 01 92, 代入公式, *Distance* = 402mm。

#### <span id="page-4-3"></span>2.5 时间戳解析

时间戳用来记录系统时间,分辨率为 100ns。

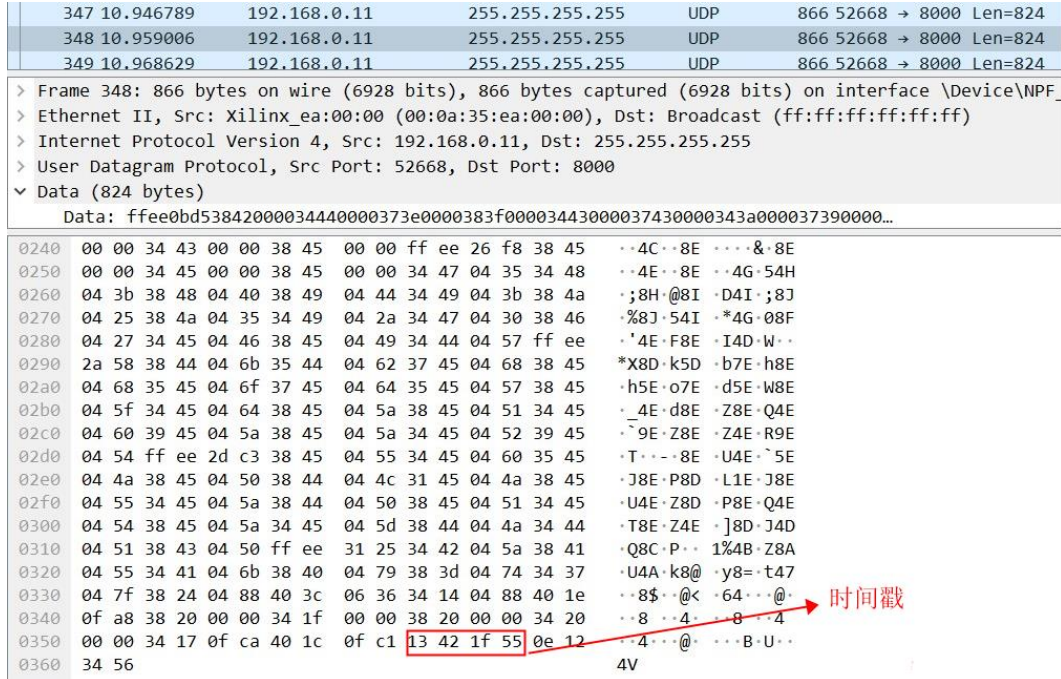

图 2 UDP 数据包解析实例

根据数据协议, 在图 2 中, TimeStamp 为 13 42 1f 55。

时间计算信息如下:

- 1) 提取 UDP 包中时间戳的 16 进制:0x13,0x42,0x1f,0x55;
- 2) 换算十进制为 32310050.1us。

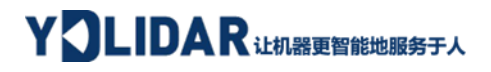

## <span id="page-6-0"></span>3 修订

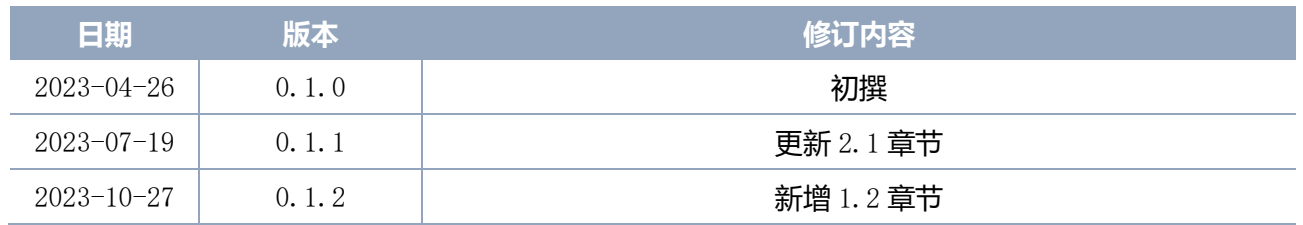